# **FIŞA DISCIPLINEI**

## **1. Date despre program**

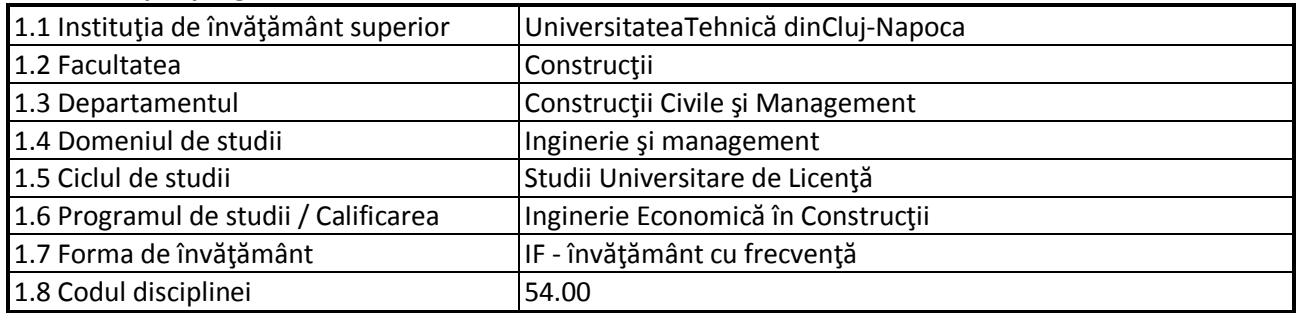

## **2. Date despredisciplină**

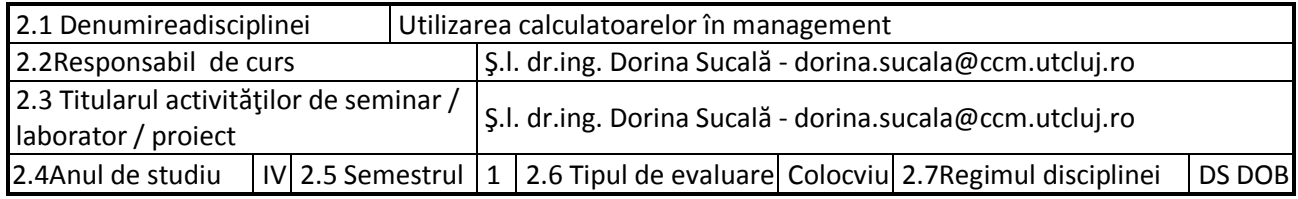

## **3. Timpul total estimat**

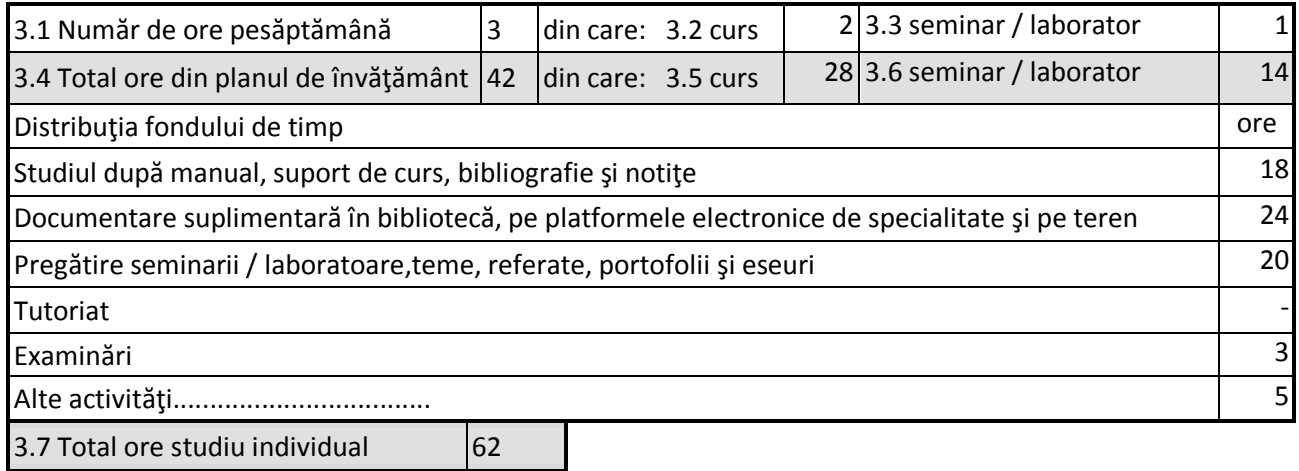

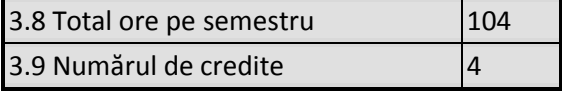

# **4. Precondiţii** (acolo unde este cazul)

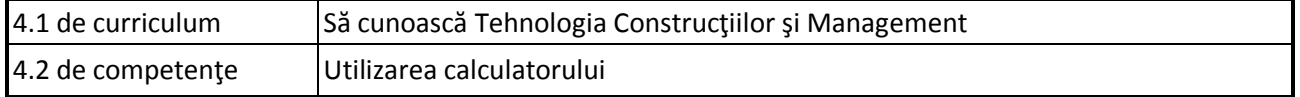

## **5. Condiţii** (acolo unde este cazul)

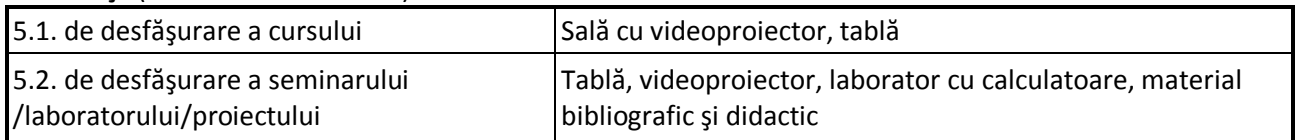

## **6. Competenţele specifice acumulate**

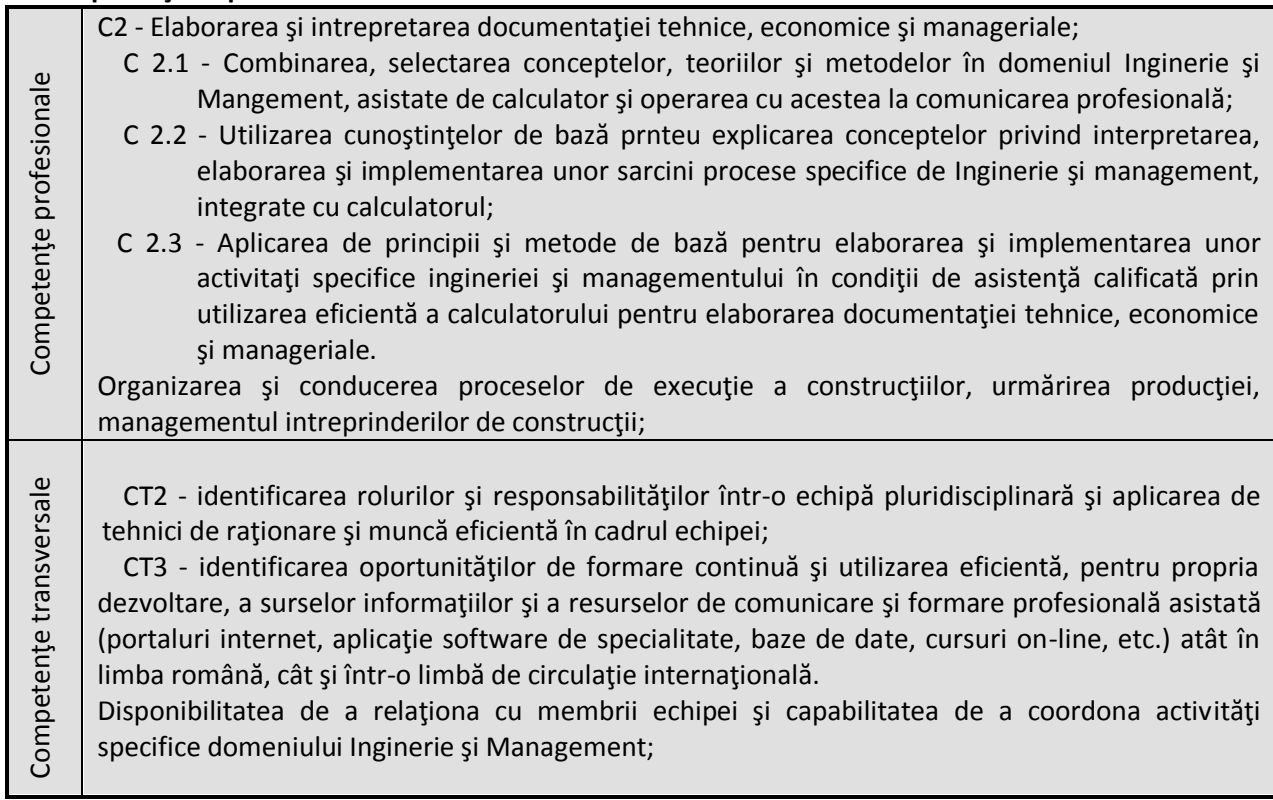

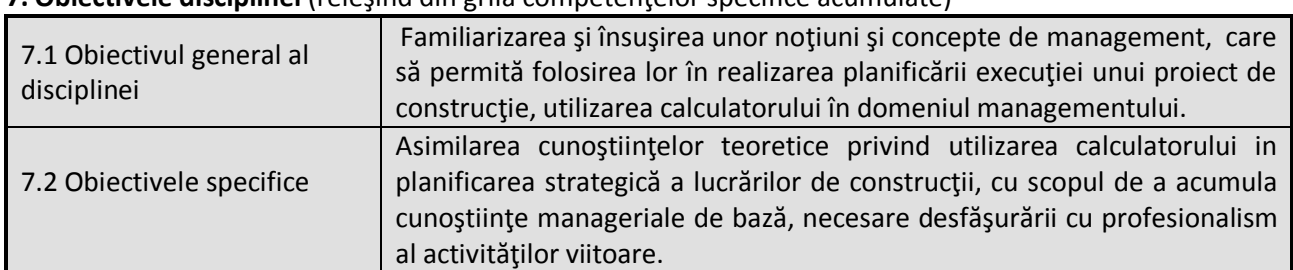

### **7. Obiectivele disciplinei** (reiesind din grila competentelor specifice acumulate)

#### **8. Conţinuturi**

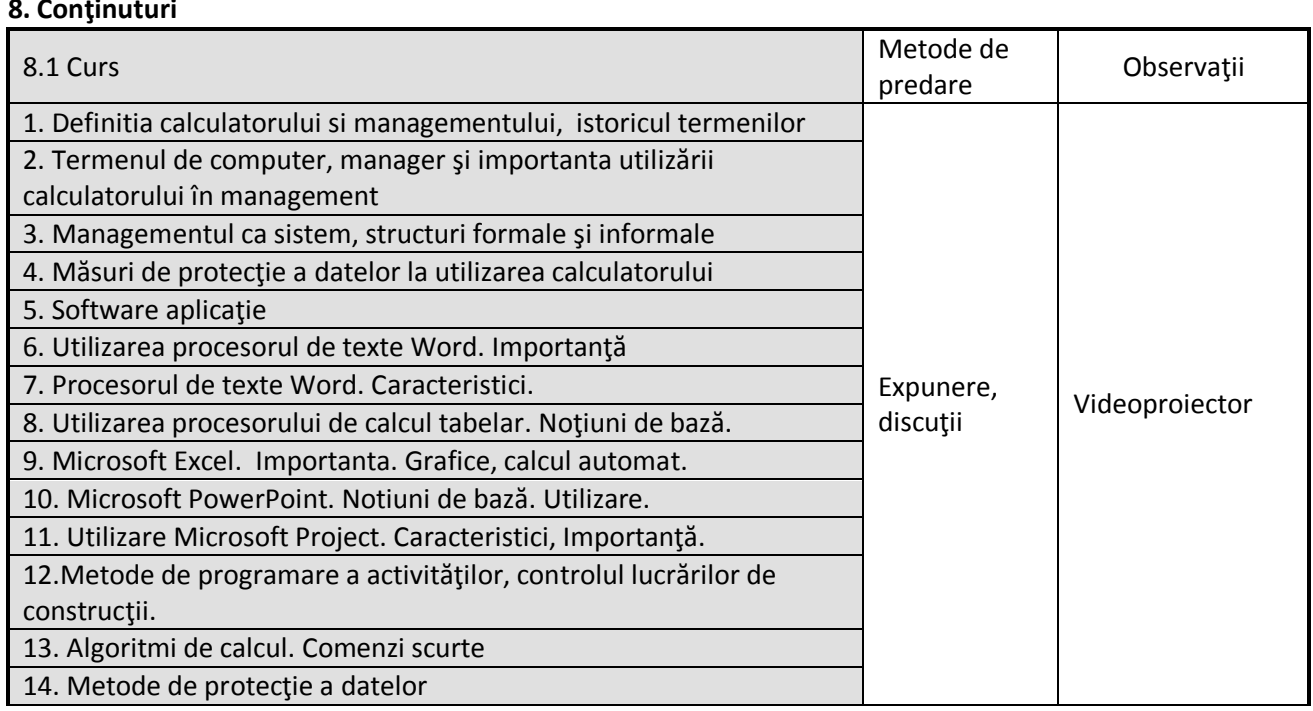

#### Bibliografie

- Microsoft Office 2019, Training for Word, Excel, PowerPoint;
- Microsoft Project Professional 2019;
- 3. G.A. Cole, Management, Teorie și Practica, Stiința, 2004;
- Hossu T., Alexe L., Blaga M. *Managementul firmelor de construcţii*, Casa cărţii de ştiinţă, 2001;
- M. Firicel, M.I.Mario, C. Postolachi, C. Ghipse, Operare PC, Bucureşti, 2011;
- Serbănoiu I., *Management operaţional în construcţii,* Ed. Societăţii academice; Mateiu-Teiu Botez, 2003;
- W. Lessel, Managemntul Proiectelor, Cum să planificăm corect proiecte, All, 2007;
- Project Management Cornelsen Verlag Scriptor GmbH&Co.K.G., 2005;
- 9. Sucală D., Management. Aplicații practice. Indrumător de lucrări. Ed. UTPRESS 2016;
- Costea V. Ceatarâş D., *Management*, Ed. UTPRESS, 2004;

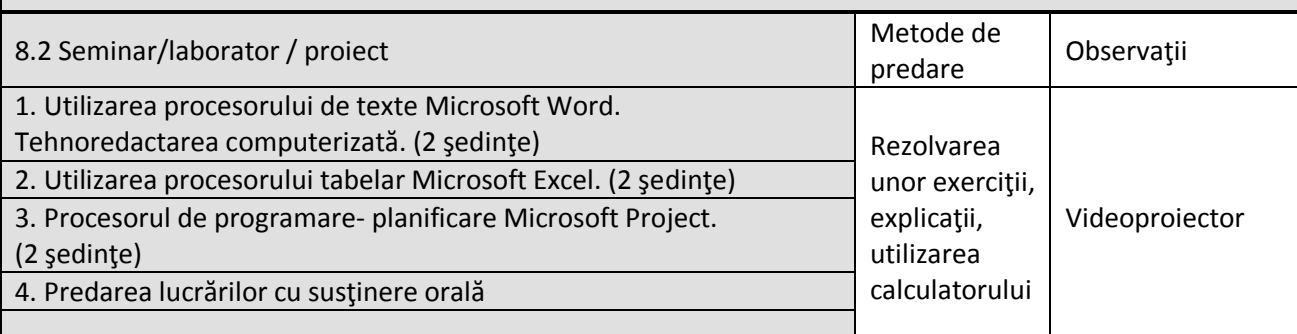

Bibliografie:

- 1. Cole G.A., *Management, Teorie și practică*, Ed. Stiința, 2004;
- Microsoft Office 2019, Training for Word, Excel, PowerPoint;
- Microsoft Project Professional 2019;
- Lessel W., *Managementul proiectelor, Cum să planificăm corect proiecte*, Ed. All, 2007
- Purnuş A., Ene N. *Microsoft Project, în managementul proiectelor cu aplicaţii*, Ed. Tehnică.

#### **9. Coroborarea conţinuturilor disciplinei cu aşteptările reprezentanţilor comunităţii epistemice, asociaţiilor profesionale şi angajatorilor reprezentativi din domeniul aferent programului**

Competenţele propuse au rezultat în urma discuţiilor cu operatorii în domeniu. Utilizarea calculatorului în Management asigura calitatea, planificarea şi organizarea conducerii.

#### **10. Evaluare**

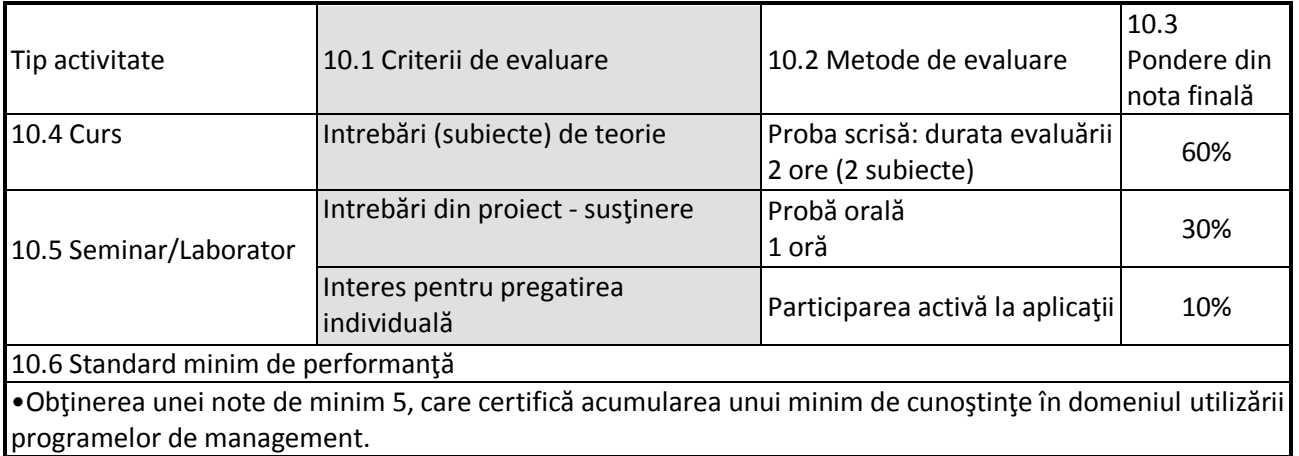

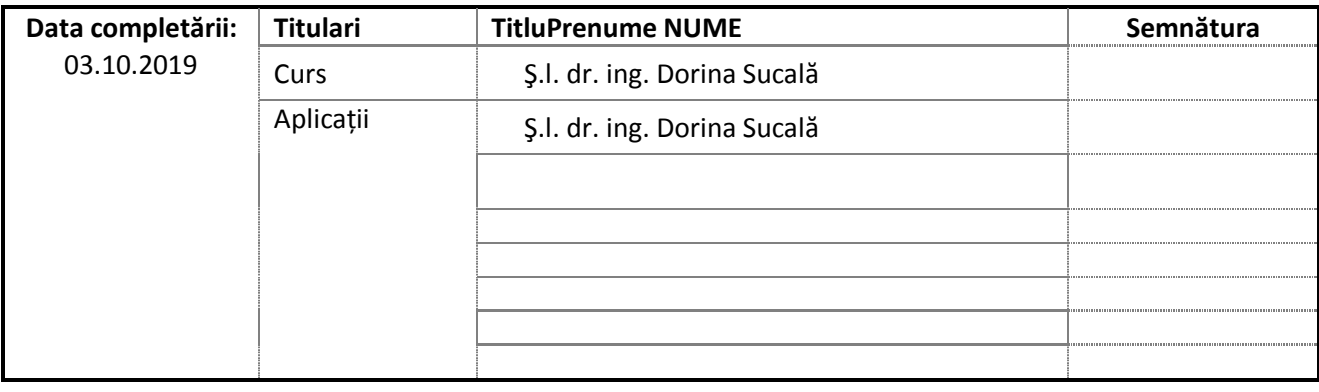

Data avizării în Consiliul Departamentului ……..

\_\_\_\_\_\_\_\_\_\_\_\_\_\_\_\_\_\_\_\_\_\_\_

\_\_\_\_\_\_\_\_\_\_\_\_\_\_\_\_\_\_\_\_\_\_\_

Director Departament: Conf.dr.ing. Claudiu ACIU

Data aprobării în Consiliul Facultății ……………

Decan: Conf.dr.ing. Nicolae CHIRA